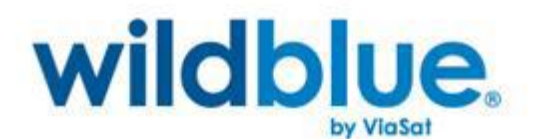

## **Data Allowance Policy - WildBlue Plans**

Our goal is to give each of our customers the fastest service at the lowest price. To ensure that all WildBlue customers have equitable access to the network and that heavy usage by a small number of customers does not negatively impact the network performance for all customers, the WildBlue service utilizes a data allowance policy (the "Policy"). This Policy explains what happens when you use the maximum amount of data included in your service plan. WildBlue Internet access is not guaranteed and is subject to this Policy.

We have set a rolling 30-day limit on each customer's data usage, called a Usage Threshold. As shown in the table below, each WildBlue service plan has different Usage Thresholds. Each day, we measure your upload and download data usage to determine if your usage, as aggregated over the previous 30 days, exceeds either the upload or download Usage Threshold for your service plan. You can view your usage at [http://ctesc.ruralportal.net](http://ctesc.ruralportal.net/) or [http://texas-skies.ruralportal.net](http://texas-skies.ruralportal.net/) with your primary email address and password.

If your usage total reaches 80% or more of either your upload or download Usage Threshold, we will alert you of this fact. If at any time your usage total exceeds one of your Usage Thresholds, we will reduce your WildBlue access speeds, typically to 128 kbps downstream and 128 kbps upstream and you may experience a loss of connectivity during peak usage periods. Once your speeds have been reduced, you must decrease your usage below 70% of each Usage Threshold. Once you have reduced your usage to this level, your access speeds will be restored to the original speed levels within 24 hours.

The table below shows the Usage Thresholds for each service plan.

## **WildBlue Original Plans**

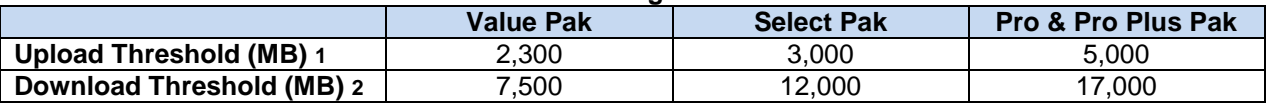

*1 Upload Threshold is the volume of data that can be uploaded during the previous 30 days before the Data Allowance Policy may restrict the user's speeds.*

*2 Download Threshold is the volume of data that can be downloaded during the previous 30 days before the Data Allowance Policy may restrict the user's speeds.*

*This Policy contains important information about your use of the WildBlue service and your relationship with ViaSat. If you do not agree with this Policy, you are not permitted to use the WildBlue service and must terminate your account immediately, subject to the terms of your Customer Agreement. For additional information about permitted uses of the WildBlue service see our Acceptable Use Policy at [http://www.wildblue.com/legal/acceptable-use-policy/.](http://www.wildblue.com/legal/acceptable-use-policy/) For information about our network management practices please see our Network Management Policy a[t http://www.wildblue.com/legal/network-management-policy/.](http://www.wildblue.com/legal/network-management-policy/)*

ViaSat may revise this Policy from time to time upon notice by posting a new version of this document on wildblue.com, wildblue.net *or any successor URL(s). All revised copies of the Policy are effective immediately upon posting. Questions regarding this Policy can be directed to ViaSat via [WBLegal@ViaSat.com.](mailto:WBLegal@ViaSat.com)* 

*Please note: This policy was previously known as the Fair Access Policy. The name of the policy and some of the language was updated to be consistent with other ViaSat policies. No changes have been made to your usage thresholds, the way we measure your data usage or the restrictions imposed for exceeding your usage thresholds.*

*(Version 1.7 Last Updated September 19, 2012)*